## SAP ABAP table CMS STR SEC ACC ID RNG {Securities account - Depository bank Id - Range}

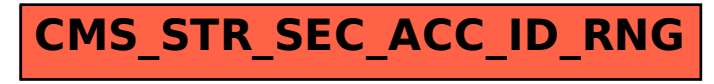